# **Specs of the CADo Tool**

## **1. Terminology**

**Sentence**: One sentence in the API documentation. A sentence is the unit of analysis in the study. That is, each sentence will be tagged by a one tag.

**Block**: one API documentation block. That is, a text block that describe a particular API element.

**Code**: In our case this is the question that is answered by a quote in the API documentation. For example "What method sequence is allowed/not allowed on this element?". These sentences answer the question: "The methods in this interface can safely be called multiple times. The first invocation releases the connection, subsequent calls are ignored."

**Element**: A particular API element, such as the method "system.out.println()", the class "String" or the package "java.util".

**Coder**: the person who will read the sentences and tag them, i.e. assign the question that is answered by this sentence.

**Sample**: a selection (a subset) from all sentences and blocks of an API documentation, which will be studied by the coders.

## **2. Features**

The app name is CADo: Content Analysis for API-Documentation. CADo has 2 modes: The admin mode and coder mode.

#### **A. Admin Mode:**

The following features are supported:

- Login (First and Lastname)
- Extract API Documentation (No need to have a UI for the first iteration)
- **Select API**
- Create Sample
	- o Add a sample size
	- o Select sampling scheme
- **Select Sentences + Fetch**
- Save sample
- Export sample  $(csv)$
- Edit codes (i.e. add a bunch of code: [ID] codes [category]
- Add coder (First + Last name, email)
- Load codes (like excel)
- Export codes (csv)
- Add comment to code
- Calculate inter-coder's agreement

#### **A. Coder's mode**

- Login (First and Last name) The coder can then see all the sentences he needs to code (the sample).
- Select/Load sample
- **Select sentence** 
	- o Open link (real documentation)
	- o Add code (select question)
- Save codes (A coder should be able to interrupt a coding session and store his codes sofar)
- Filter coded (yes/no)
- Submit codes (This means that the coding is done and checked. The status of the sample is updated)

# **3. Sentence Splitting and Quotes**

- It seems that implementation of the sentence splitting is not correct: You split based on full stop and space. Many special cases are not considered (like "e.g. " or "i.e. " etc.). In order to avoid such mistakes, we should consider using standard natural language parsers.
- We should store the sentence-position in the block (i.e. the orders of the sentences).
- Package descriptions are missing (packages can have documentation as well).
- The total number of the retrieved sample is not equal to the entered number in the UI. (I suppose rounding mistakes).

## **4. Sampling**

The sampling will be based on:

- **Element types:** 
	- o Packages
	- o Types (i.e. classes, interfaces, abstract classes etc. no need for differentiation.)
	- o Methods
	- o Fields
- **Package:** The sampling will be also based to the package to which an element belongs. Therefore, we need to know what is the package of an element.

# **5. API Projects to be Coded**

- $\blacksquare$  Java API (Java 6 SDK + Java 6 Enterprise Edition)
- $\blacksquare$ . Net

# **6. Database Scheme**

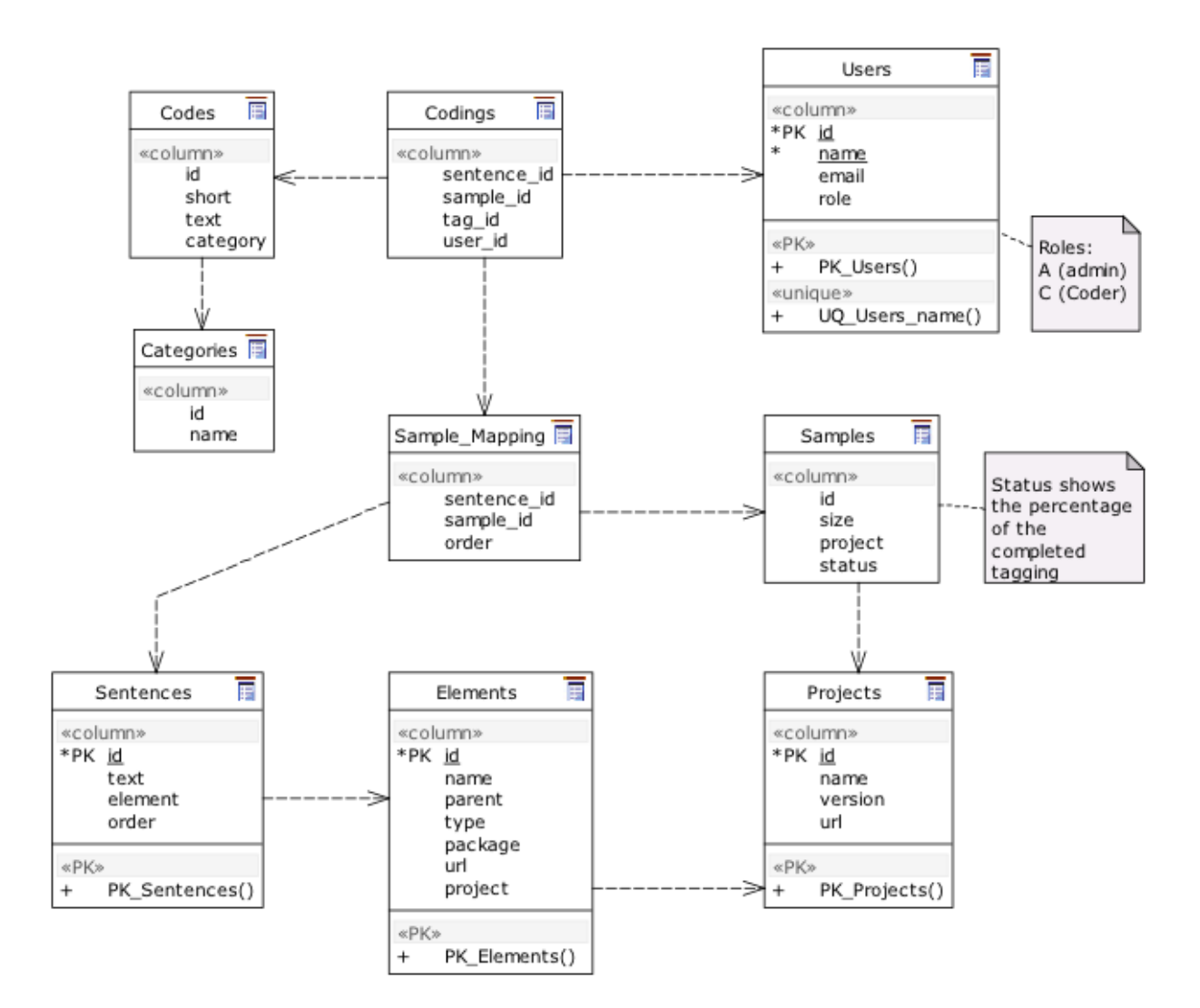